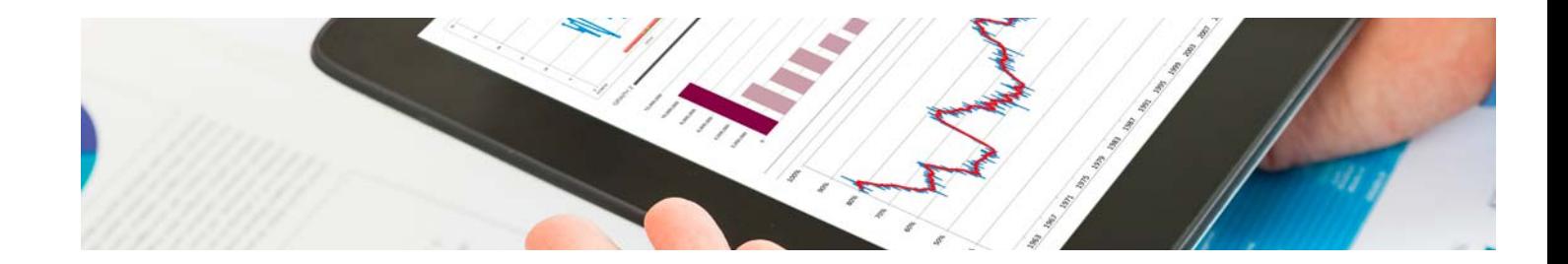

# Masters Profesionales

Master en Power BI y Business Intelligence

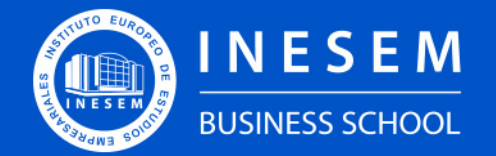

**INESEM BUSINESS SCHOOL** 

## Índice

Master en Power BI y Business Intelligence

#### [1. Sobre INESEM](#page-2-0)

[2. Master en Power BI y Business Intelligence](#page-3-0)

[Descripción](#page-3-0) / [Para que te prepara](#page-3-0) / [Salidas Laborales](#page-3-0) / [Resumen](#page-4-0) / [A quién va dirigido](#page-4-1) /

**[Objetivos](#page-4-2)** 

- [3. Programa académico](#page-6-0)
- [4. Metodología de Enseñanza](#page-14-0)
- [5. ¿Por qué elegir INESEM?](#page-5-0)
- [6. Orientación](#page-15-0)
- [7. Financiación y Becas](#page-16-0)

Master en Power BI y Business Intelligence [ 5 ] [INESEM BUSINESS SCHOOL](https://www.inesem.es/)

BUSINESS **SCHOOL** 

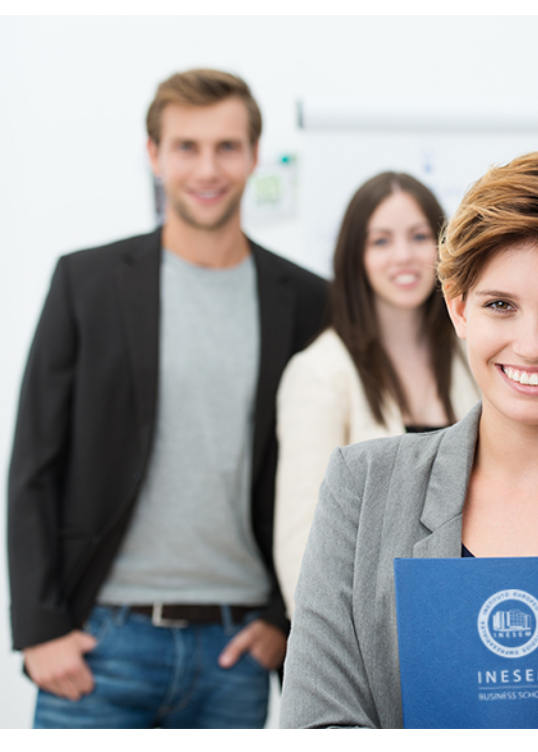

## <span id="page-2-0"></span>SOBRE INESEM

INESEM Business School como Escuela de Negocios Online tiene por objetivo desde su nacimiento trabajar para fomentar y contribuir al desarrollo profesional y personal de sus alumnos. Promovemos *una enseñanza multidisciplinar e integrada*, mediante la aplicación de *metodologías innovadoras de aprendizaje* que faciliten la interiorización de conocimientos para una aplicación práctica orientada al cumplimiento de los objetivos de nuestros itinerarios formativos.

En definitiva, en INESEM queremos ser el lugar donde te gustaría desarrollar y mejorar tu carrera profesional. *Porque sabemos que la clave del éxito en el mercado es la "Formación Práctica" que permita superar los retos que deben de afrontar los profesionales del futuro.*

<span id="page-3-0"></span>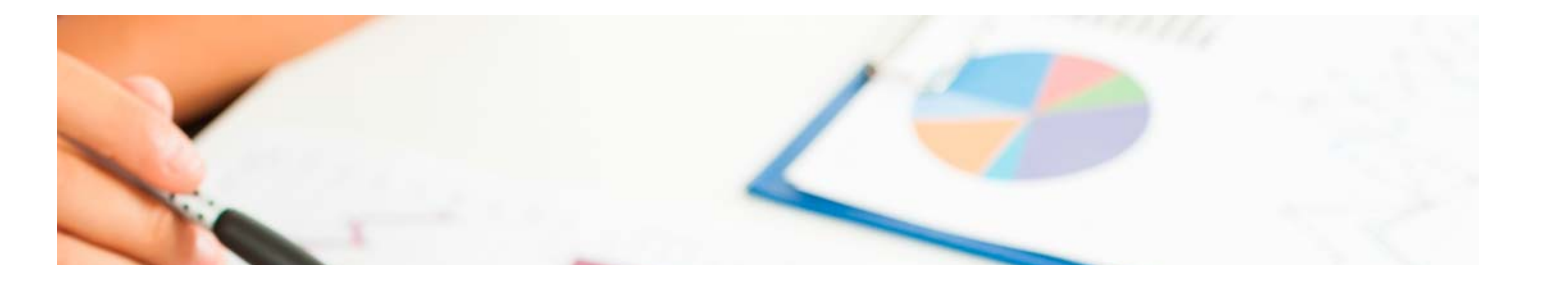

## Master en Power BI y Business **Intelligence**

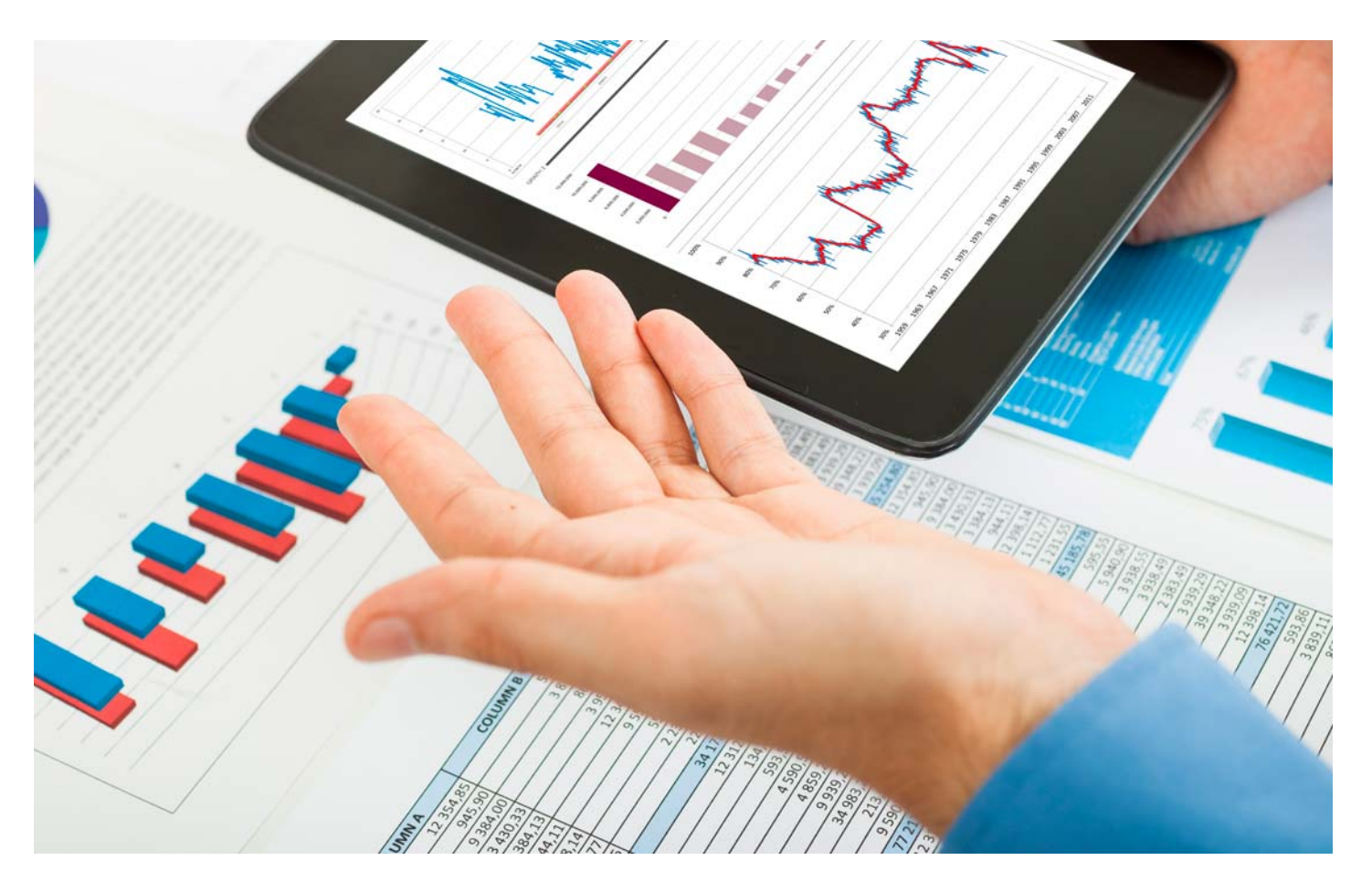

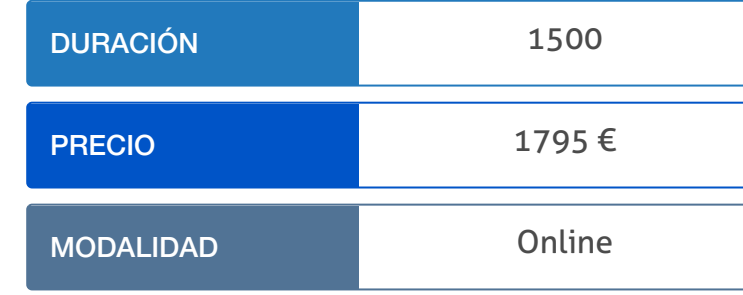

Programa de Becas / Financiación 100% Sin Intereses

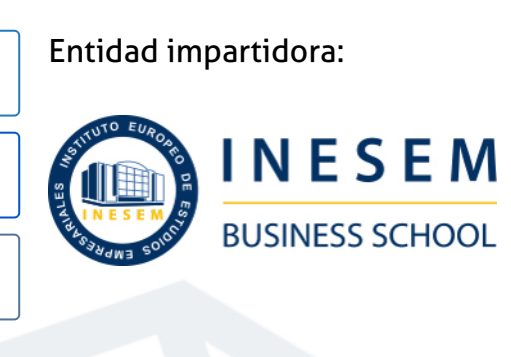

## Titulación Masters Profesionales

Titulación Expedida y Avalada por el Instituto Europeo de Estudios Empresariales. "Enseñanza No Oficial y No Conducente a la Obtención de un Título con Carácter Oficial o Certificado de Profesionalidad."

## <span id="page-4-2"></span><span id="page-4-0"></span>Resumen

La sociedad digital de hoy día genera una cantidad ingente de datos en todos sus procesos, tanto en el ámbito personal como en los entornes profesionales. Estos datos, sin un adecuado análisis, carecen de valor por completo. Es por tanto que un adecuado manejo de los mismos, análisis y creación de representaciones que nos ayuden a entenderlos es de altísima importancia.Este máster en Power BI y Business Intelligence te prepara para afrontar todo el proceso desde la recuperación de los datos almacenados en bases de datos o data warehouses, pasando por su correcto tratamiento y finalizando con la creación de dashboards que ayuden a la toma de decisiones en base a los resultados. Además, serás capaz de manejarte en proyectos enfocados a una metodología ágil.

## A quién va dirigido

<span id="page-4-1"></span>El máster en Power BI y Business Intelligence está dirigido a cualquier persona interesada en introducirse en el mundo de la inteligencia de negocio, la creación de reportes usando Power BI y el conocimiento de cómo almacenar/usar los datos, así como a profesionales que deseen seguir formándose o actualizando sus conocimientos en esta área.

## **Objetivos**

Con el Masters Profesionales **Master en Power BI y Business Intelligence** usted alcanzará los siguientes objetivos:

- Conocer qué es la inteligencia de negocio.
- Introducirse al manejo de bases de datos SQL y NoSQL.
- Conocer cómo se almacenan los datos en data warehouses.
- Utilizar Power BI para la creación de dashboards.
- Manejar proyectos con metodología ágil: SCRUM.

Nuestro modelo de aprendizaje se adapta a las necesidades del alumno, quién decide cómo realizar el proceso de aprendizaje a través de itinerarios formativos que permiten trabajar de forma autónoma y flexible.

Ofrecemos un servicio de orientación profesional y programas de entrenamiento de competencias con el que ayudamos a nuestros alumnos a crear y optimizar su

> Ofrecemos el contenido más actual y novedoso, respondiendo a la realidad empresarial y al entorno cambiante con una alta rigurosidad académica combinada con formación práctica.

que impulsa la carrera de nuestros alumnos a través de nuestro Servicio de Orientación de Carrera Profesional permitiendo la mejora de competencias profesionales mediante

> Ofrecemos a nuestros alumnos facilidades para la realización del pago de matrículas 100% sin intereses así como un sistema de Becas para facilitar el acceso a nuestra formación.

> > J)

<span id="page-5-0"></span>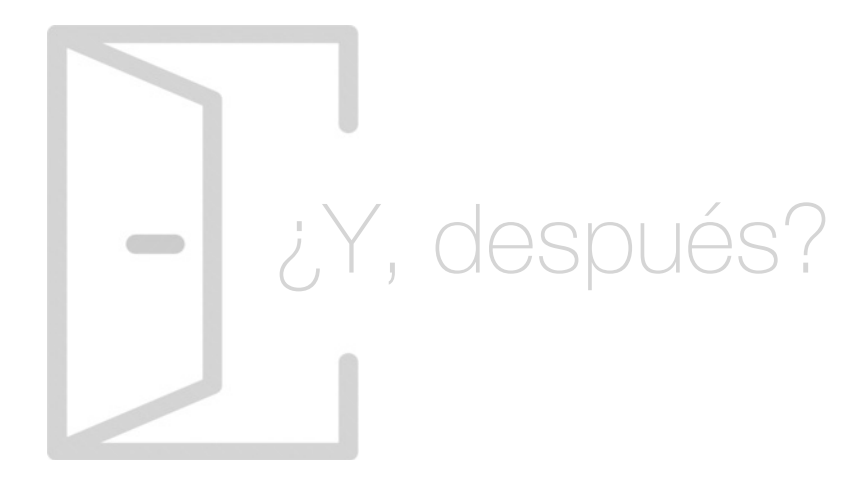

## Para qué te prepara

Este máster en Power BI y Business Intelligence te prepara para desenvolverte en el mundo de la inteligencia del negocio y hacer uso de las diferentes herramientas que Power BI nos proporciona para ello. Aprenderás las bases del business intelligence, cómo usar los datos provenientes de bases de datos y data warehouses y cómo encarar los diferentes tipos de dashboards haciendo uso de la amplia variedad de herramientas que nos ofrece Power BI.

## Salidas Laborales

Las principales salidas profesionales a las que podrás optar con este máster en Power BI y Business Intelligence son las de analista de datos orientado a la inteligencia de negocio y experto en creación de reportes (dashboards) con competencias en el manejo de datos y la gestión de proyectos ágiles mediante la metodología SCRUM.

## ¿Por qué elegir INESEM?

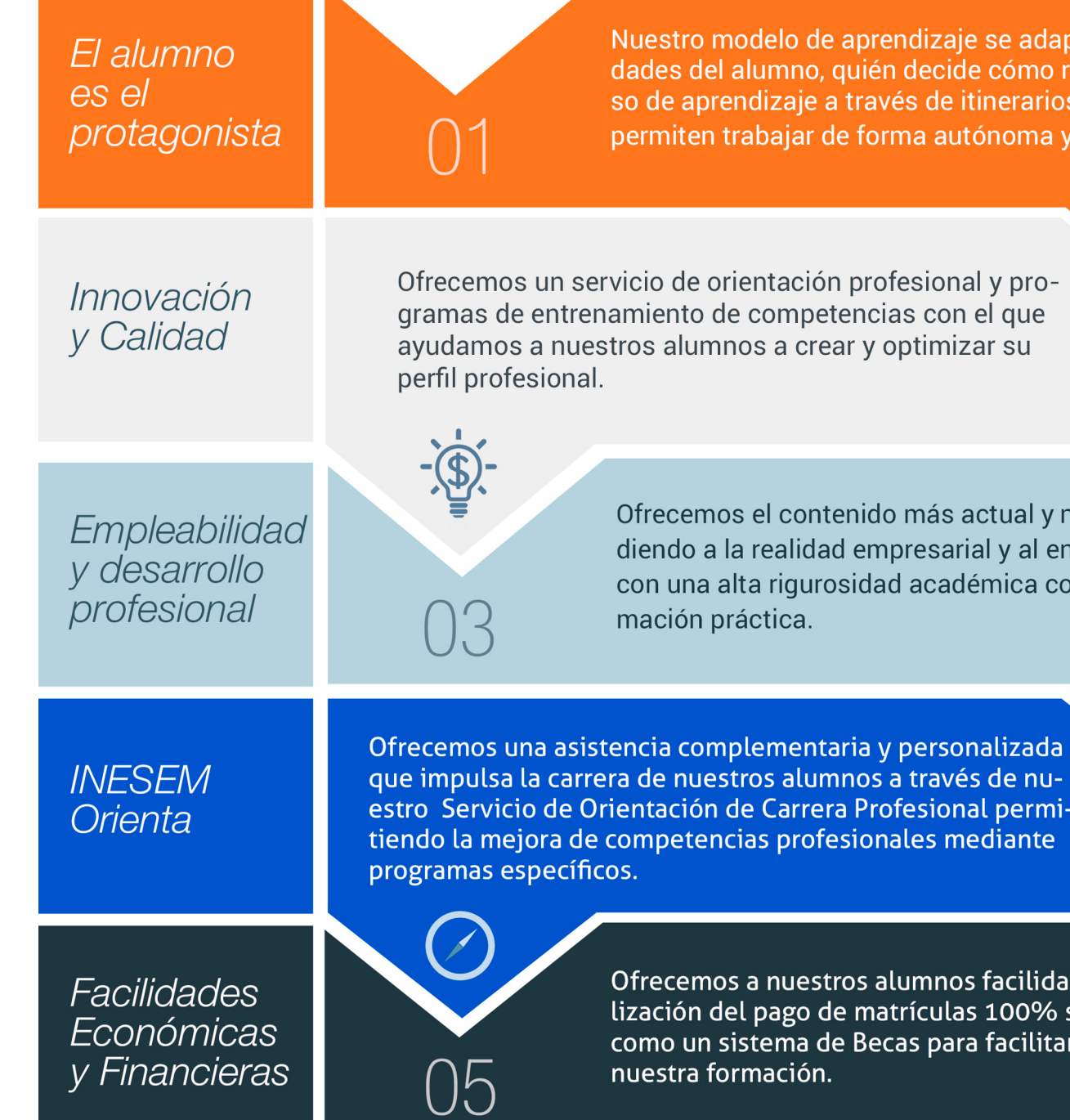

## <span id="page-6-0"></span>PROGRAMA ACADÉMICO

Master en Power BI y Business Intelligence

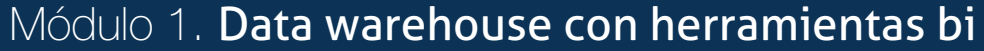

Módulo 2. Bases de datos: mysql y mongodb

Módulo 3. Cuadro de mando y dashboard

Módulo 4. Power bi - business intelligence

Módulo 5. Business intelligence y herramientas de visualización

Módulo 6. Scrum: gestión de proyectos ágiles

Módulo 7. Proyecto fin de máster

## PROGRAMA ACADÉMICO

Master en Power BI y Business Intelligence

## Módulo 1. **Data warehouse con herramientas bi**

#### Unidad didáctica 1.

#### Presentación

1. Nociones básicas

2. Concepto de DataWareHouse

#### Unidad didáctica 2.

#### Data warehouse

- 1. Aplicación
- 2. Elementos
- 3. Data Warehouse en la nube

### Unidad didáctica 3.

#### **Datamart**

- 2. MOLAP, ROLAP & amp: HOLAP
- 3. Sistema de Soporte a la Desición (DSS)
- 4. Sistemas de Información Ejecutiva (EIS)
- 5. Cliente y Servidor
- 6. Discoverer Desktop

1. Datamart 2. DataMart: Componentes

#### Unidad didáctica 4. Base de datos central

1. Base de datos central 2. Productos Open Source para BI

#### Unidad didáctica 5. Implementación de cubos 75

#### 1. Creación de Cubos

2. Transformación, extracción y carga

#### Unidad didáctica 6. Sistemas olap

1. Discoverer Administrador

#### Unidad didáctica 7.

#### Minería de datos

#### 1. Minería de datos

- 2. ¿Qué podemos hacer con data Mining?
- 3. ¿Qué usos puede tener el data Mining?
- 4. Metodología de la minería de datos
- 5. Algunas técnicas estadísticas utilizadas en data mining
- 6. Árboles de decisión
- 7. Reglas de inducción
- 8. Redes Bayesanas
- 9. Algoritmos Genéticos

#### Unidad didáctica 8. Ciclo data mining

- 1. Ciclo data mining
- 2. Minería de Textos y Web Mining
- 3. Data mining y marketing

## Módulo 2.

### **Bases de datos: mysql y mongodb**

#### Unidad didáctica 1. Bases de datos relacionales (mysql)

1. Introducción

2. El modelo relacional

3. Lenguaje de consulta SQL

4. MySQL Una base de datos relacional

### Unidad didáctica 2.

#### Bases de datos nosql y el almacenamiento escalable

1. ¿Qué es una base de datos NoSQL?

- 2. Bases de datos Relaciones Vs Bases de datos NoSQL
- 3. Tipo de Bases de datos NoSQL: Teorema de CAP
- 4. Sistemas de Bases de datos NoSQL

#### Unidad didáctica 3.

Introducción a un sistema de bases de datos nosql: mongodb

1. ¿Qué es MongoDB?

2. Funcionamiento y uso de MongoDB

3. Primeros pasos con MongoDB: Instalación y shell de comandos

4. Creando nuestra primera Base de Datos NoSQL: Modelo e Inserción de Datos

5. Actualización de datos en MongoDB: Sentencias set y update

6. Trabajando con índices en MongoDB para optimización de datos

7. Consulta de datos en MongoDB

## Módulo 3. **Cuadro de mando y dashboard**

## Unidad didáctica 1.

#### Definición de kpis

- 1. Definición de KPIs
- 2. KPI, CSF y metas
- 3. Principales KPIS
- 4. Ejemplos de KPIS
- 5. Supuesto práctico: Cálculo de KPI con Excel

#### Unidad didáctica 2.

#### Concepto y creación de cuadros de mando

1. Introducción a los cuadros de mando y dashboard

2. Estrategias para la creación de un cuadro de mando

3. Dashboard en Excel o Google Analytics

#### Unidad didáctica 3.

#### Herramientas para la creación de cuadros de mando

- 1. Aplicaciones gratuitas
- 2. Aplicaciones propietarias

## Módulo 4. **Power bi - business intelligence**

#### Unidad didáctica 1. Introducción qué es power bi

1. Introducción al Business Intelligence

2. Origen del Business Intelligence

3. Direfencias entre BI y Big Data

4. Power BI Desktop <ol> <li>- Conceptos básicos Power BI Desktop</li> <li>- Instalación Power BI Desktop</li> <li>-Entorno Power BI Desktop</li> </ol>

1. ¿Qué son las visualizaciones? <ol> <li>- La elección de los gráficos</li> </ol>

5. - Conceptos básicos Power BI Desktop

6. - Instalación Power BI Desktop

7. - Entorno Power BI Desktop

#### Unidad didáctica 2.

#### Unidad didáctica 5. **Dashboards**

#### Modelo dimensional

1. Modelo de datos dimensional

2. Técnicas de esquemas <ol> <li>- Esquema de estrella</li> <li>- Esquema en copo de nieve</li> </ol>

3. - Esquema de estrella

4. - Esquema en copo de nieve

5. Añadir datos a Power BI Desktop

### Unidad didáctica 3.

#### Visualizaciones

4. Sintaxis DAX <ol> <li>- Requisitos de la sintaxis</li> <li>- Requisitos de nomenclatura</li> </ol>

3. Funciones DAX <ol> <li>- Agregar una función DAX con Power Bl</li> <li>- Principales funciones DAX</li> </ol>

2. - La elección de los gráficos

3. Tipos de visualizaciones

4. Crear una visualización en Power BI

#### Unidad didáctica 4.

#### Interacciones

1. ¿Qué son las interacciones?

- 2. Habilitar interacciones de objetos visuales
- 3. Editar interacciones
- 4. Tipos de interacciones
- 1. ¿Qué es una Dashboard?
- 2. Importar datos a Power BI

3. Dashboard en Power BI < ol > < li > - Crear un informe en el servicio Power BI</li> <li>- Crear un panel en el servicio Power  $B<|l| > <|l| >$ 

- 4. Crear un informe en el servicio Power BI
- 5. Crear un panel en el servicio Power BI

#### Unidad didáctica 6.

#### Introducción a dax

#### 1. ¿Qué es DAX?

2. Usos de DAX < ol > < li > - Trabajar con DAX < / li > </ ol >

3. - Trabajar con DAX

- 5. Requisitos de la sintaxis
- 6. Requisitos de nomenclatura

#### Unidad didáctica 7. Funciones y formulación con dax

- 1. Tipos de datos DAX
- 2. Operadores y constantes DAX

- 4. Agregar una función DAX con Power BI
- 5. Principales funciones DAX
- 6. Uso de variables para mejorar las fórmulas

#### Unidad didáctica 8.

#### Compartir y publicar informes con power bi

1. Colaborar con Power BL <ol> <li>- Colaboración en un área de trabajo</li> <li>- Compartir los paneles e informes</li> </ol>

- 2. Colaboración en un área de trabajo
- 3. Compartir los paneles e informes
- 4. Métodos para compartir informes en Power BI <ol> <li>- Compartir con usuarios que no tienen Power BI</li> <li>- Compartir con usuarios que tienen Power BI</li> </ol>
- 5. Compartir con usuarios que no tienen Power BI
- 6. Compartir con usuarios que tienen Power BI
- 7. Publicar informes <ol> <li>- Publicar informes y conjuntos de datos de Power BI Desktop</li> <li>-Republicación o reemplazo de un conjunto de datos publicado desde Power BI Desktop</li> </ol>
- 8. Publicar informes y conjuntos de datos de Power BI Desktop
- 9. Republicación o reemplazo de un conjunto de datos publicado desde Power BI Desktop

## Unidad didáctica 9.

#### Power bi mobile

1. Introducción

- 2. Objetivos
- 3. Mapa Conceptual
- 4. Instalación de Power BI Mobile

5. Aplicación móvil Power BI <ol> <li>- Aplicaciones en Android</li> <li>- Aplicación en iPhone</li> <li>-Aplicacion en iPad</li> </ol>

- 6. Aplicaciones en Android
- 7. Aplicación en iPhone
- 8. Aplicacion en iPad
- 9. Exploración de paneles e informes en la aplicación móvil de Power BI

## Módulo 5. **Business intelligence y herramientas de visualización**

#### Unidad didáctica 1.

Minería de datos o data mining y el aprendizaje automático

1. Introducción a la minería de datos y el aprendizaje automático

2. Proceso KDD

- 3. Modelos y Técnicas de Data Mining
- 4. Áreas de aplicación
- 5. Minería de textos y Web Mining
- 6. Data mining y marketing

#### Unidad didáctica 2.

#### Datamart concepto de base de datos departamental

1. Aproximación al concepto de DataMart

2. Procesos de extracción, transformación y carga de datos (ETL)

- 3. Data Warehou
- 4. Herramientas de Explotación
- 5. Herramientas para el desarrollo de cubos OLAP

#### Unidad didáctica 3.

Datawarehouse o almacén de datos corporativos

- 1. Visión General. ¿Por qué DataWarehouse?
- 2. Estructura y Construcción
- 3. Fases de implantación
- 4. Características
- 5. Data Warehouse en la nube

#### Unidad didáctica 4.

#### Inteligencia de negocio y herramientas de analítica

- 1. Tipos de herramientas para BI
- 2. Productos comerciales para BI
- 3. Productos Open Source para BI
- 4. Beneficios de las herramientas de BI

#### Unidad didáctica 5. Introducción a la visualización de datos

1. ¿Qué es la visualización de datos?

- 2. Importancia y herramientas de la visualización de datos
- 3. Visualización de datos: Principios básicos

### Unidad didáctica 6.

#### Tableau

- 1. ¿Qué es Tableau? Usos y aplicaciones
- 2. Tableau Server: Arquitectura y Componentes
- 3. Instalación Tableau
- 4. Espacio de trabajo y navegación
- 5. Conexiones de datos en Tableau
- 6. Tipos de filtros en Tableau
- 7. Ordenación de datos, grupos, jerarquías y conjuntos
- 8. Tablas y gráficos en Tableau

#### Unidad didáctica 7. D3 (data driven documents)

1. Fundamentos D3 2. Instalación D3 3. Funcionamiento D3 4. SVG 5. Tipos de datos en D3 6. Diagrama de barras con D3 7. Diagrama de dispersión con D3

#### Unidad didáctica 8.

#### Google data

1. Google Data Studio

#### Unidad didáctica 9.

#### **Qlikview**

- 1. Instalación y arquitectura
- 2. Carga de datos
- 3. Informes
- 4. Transformación y modelo de datos
- 5. Análisis de datos

#### Unidad didáctica 10. Power bi

- 1. Introducción a Power BI
- 2. Instalación de Power BI
- 3. Modelado de datos
- 4. Visualización de datos
- 5. Dashboards
- 6. Uso compartido de datos

#### Unidad didáctica 11.

#### Carto

1. CartoDB

## Módulo 6. **Scrum: gestión de proyectos ágiles**

#### Unidad didáctica 1.

#### Introducción a la metodología scrum

1. ¿Qué es? Objetivos

2. Fundamentos: base en procesos empíricos

3. Principios ágiles

4. SCRUM como proceso interactivo e incremental. Beneficios. Valores de SCRUM. Entornos de aplicabilidad de SCRUM

### Unidad didáctica 2.

#### Roles y responsabilidades

1. Autoridad del grupo

- 2. Scrum Master (Director de proyecto)
- 3. Product Owner (representa a los interesados)
- 4. Team (desarrolladores). Roles auxiliares

5. Equipos y creación de equipos autoorganizados. Razones para no tener un líder designado en el equipo

### Unidad didáctica 3.

#### Sprint

1. Periodos de tiempo

2. Productos potencialmente entregables al final de cada sprint

3. Sprint planning. Definición de la magnitud de cada sprint. Estimación de tareas. Tipos de tareas

4. Incrementos del producto

5. Requisitos de alto nivel priorizados o Product backlog

6. La Pila de producto

7. Desafíos

8. Implementaciones: notas amarillas, pizarras, paquetes de software

#### Unidad didáctica 4. Reuniones en scrum

1. Daily Scrum. Scrum de Scrum

2. La agenda

3. Reunión de planificación del sprint (sprint planning meeting)

4. Revisión (sprint review): diaria, de cierre y retrospectiva (sprint retrospective)

#### Unidad didáctica 5.

#### Documentos

1. El producto (product backlog), sprint backlog, burn up y burn Down: gráfico de cumplimiento y tabla de lanzamiento de datos

- 2. Criterios para la estimación y métricas
- 3. Estimación de Pocker
- 4. Frecuencia de actualización de la tabla

#### Unidad didáctica 6.

#### **Obstáculos**

1. Identificar los obstáculos mayores para usar SCRUM en una organización

2. Actividades y técnicas al Equipo Scrum puede emplear para alcanzar los objetivos de la reunión

#### Unidad didáctica 7. Otras metodologías ágiles

- 1. Otras herramientas ágiles
- 2. Ejercicios prácticos
- 3. Aspectos del examen de certificación scrum manager

#### Unidad didáctica 8. Scaling scrum

1. El scrum aplicado al desarrollo de software

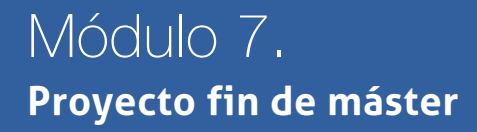

## <span id="page-14-0"></span>metodología de aprendizaje

La configuración del modelo pedagógico por el que apuesta INESEM, requiere del uso de herramientas que favorezcan la colaboración y divulgación de ideas, opiniones y la creación de redes de conocimiento más colaborativo y social donde los alumnos complementan la formación recibida a través de los canales formales establecidos.

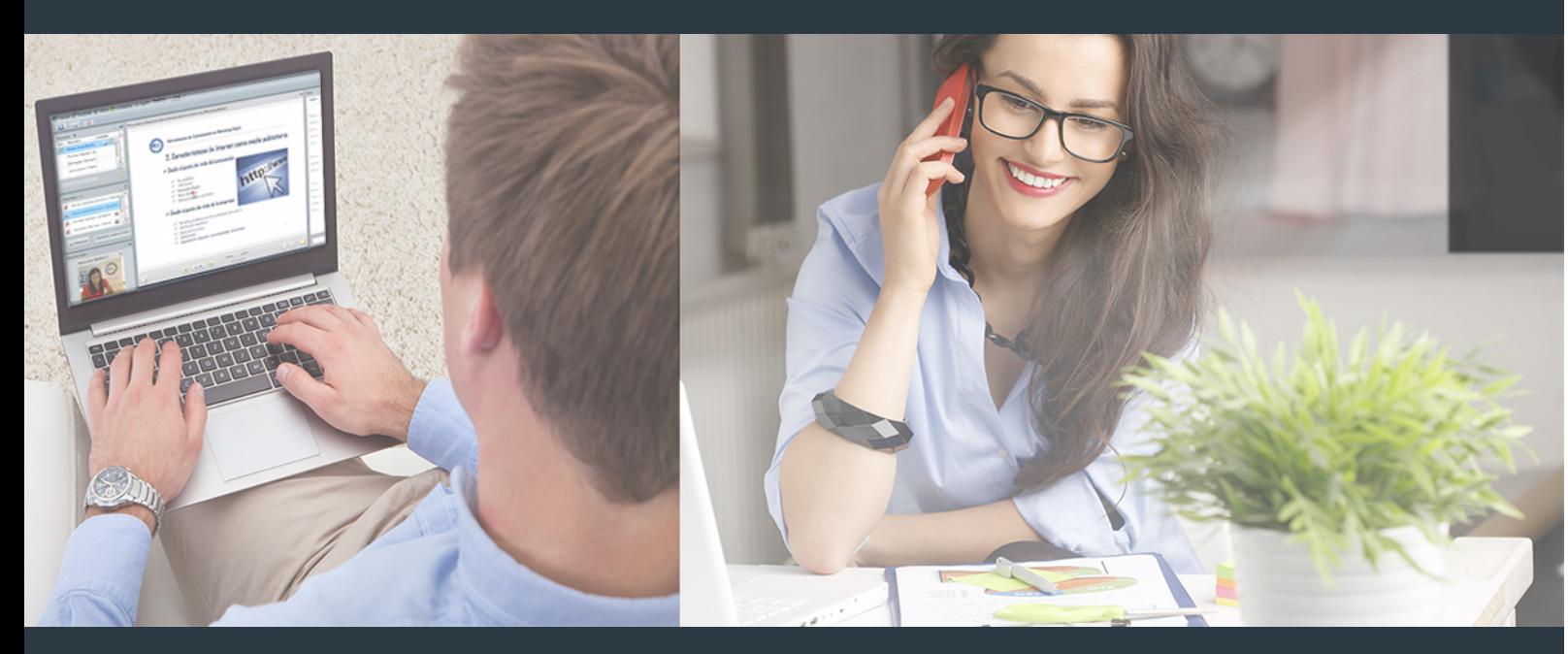

Nuestro sistema de aprendizaje se fundamenta en *cinco* pilares que facilitan el estudio y el desarrollo de competencias y aptitudes de nuestros alumnos a través de los siguientes entornos:

### Secretaría

Sistema que comunica al alumno directamente con nuestro asistente virtual permitiendo realizar un seguimiento personal de todos sus trámites administrativos.

### Revista Digital

Espacio de actualidad donde encontrar publicaciones relacionadas con su área de formación. Un excelente grupo de colabradores v redactores, tanto internos como externos. que aportan una dosis de su conocimiento y experiencia a esta red colaborativa de información.

## pilares del Webinars método

Comunidad

## Webinars

Píldoras formativas mediante el formato audiovisual para complementar los itinerarios formativos y una práctica que acerca a nuestros alumnos a la realidad empresarial.

Master en Power BI y Business Intelligence [ 28 ] [INESEM BUSINESS SCHOOL](https://www.inesem.es/) Master en Power BI y Business Intelligence [ 29 ] [INESEM BUSINESS SCHOOL](https://www.inesem.es/)

### **Campus Virtual**

Entorno Personal de Aprendizaje que permite gestionar al alumno su itinerario formativo, accediendo a multitud de recursos complementarios que enriquecen el proceso formativo así como la interiorización de conocimientos gracias a una formación práctica, social y colaborativa.

#### Comunidad

Espacio de encuentro que pemite el contacto de alumnos del mismo campo para la creación de vínculos profesionales. Un punto de intercambio de información, sugerecias y experiencias de miles de usuarios.

Con nuestra metodología de aprendizaje online, el alumno comienza su andadura en INESEM Business School a través de un campus virtual diseñado exclusivamente para desarrollar el itinerario formativo con el objetivo de mejorar su perfil profesional. El alumno debe avanzar de manera autónoma a lo largo de las diferentes unidades didácticas así como realizar las actividades y autoevaluaciones correspondientes.

El equipo docente y un tutor especializado harán un seguimiento exhaustivo, evaluando todos los progresos del alumno así como estableciendo una línea abierta para la resolución de consultas.

## <span id="page-15-0"></span>SERVICIO DE **Orientación** de Carrera

Nuestro objetivo es el asesoramiento para el desarrollo de tu carrera profesional. Pretendemos capacitar a nuestros alumnos para su adecuada adaptación al mercado de trabajo facilitándole su integración en el mismo. Somos el aliado ideal para tu crecimiento profesional, aportando las capacidades necesarias con las que afrontar los desafíos que se presenten en tu vida laboral y alcanzar el éxito profesional. Gracias a nuestro Departamento de Orientación de Carrera se gestionan más de 500 convenios con empresas, lo que nos permite contar con una plataforma propia de empleo que avala la continuidad de la formación y donde cada día surgen nuevas oportunidades de empleo. Nuestra bolsa de empleo te abre las puertas hacia tu futuro laboral.

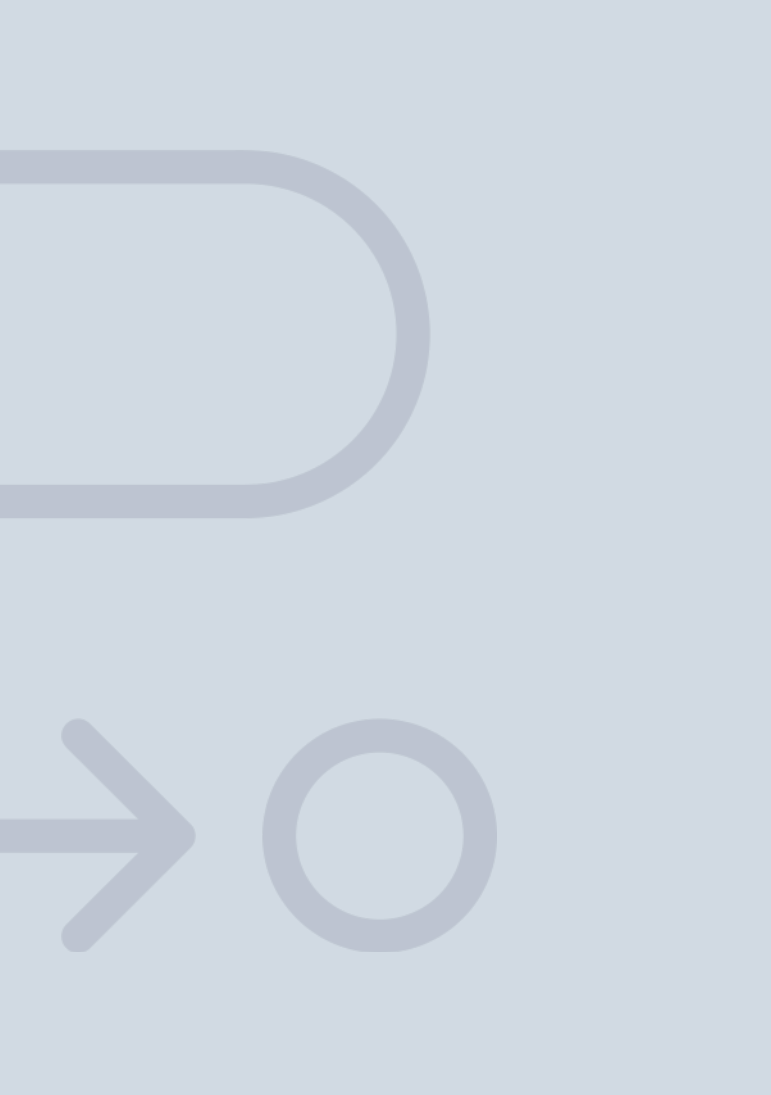

En INESEM

Ofrecemos a nuestros alumnos **facilidades** económicas y financieras para la realización del pago de matrículas,

## <span id="page-16-0"></span>Financiación y becas

todo ello 100% sin intereses. INESEM continúa ampliando su programa de becas para acercar y posibilitar el aprendizaje continuo al máximo número de personas. Con el fin de adaptarnos a las necesidades de todos los perfiles que componen nuestro alumnado.

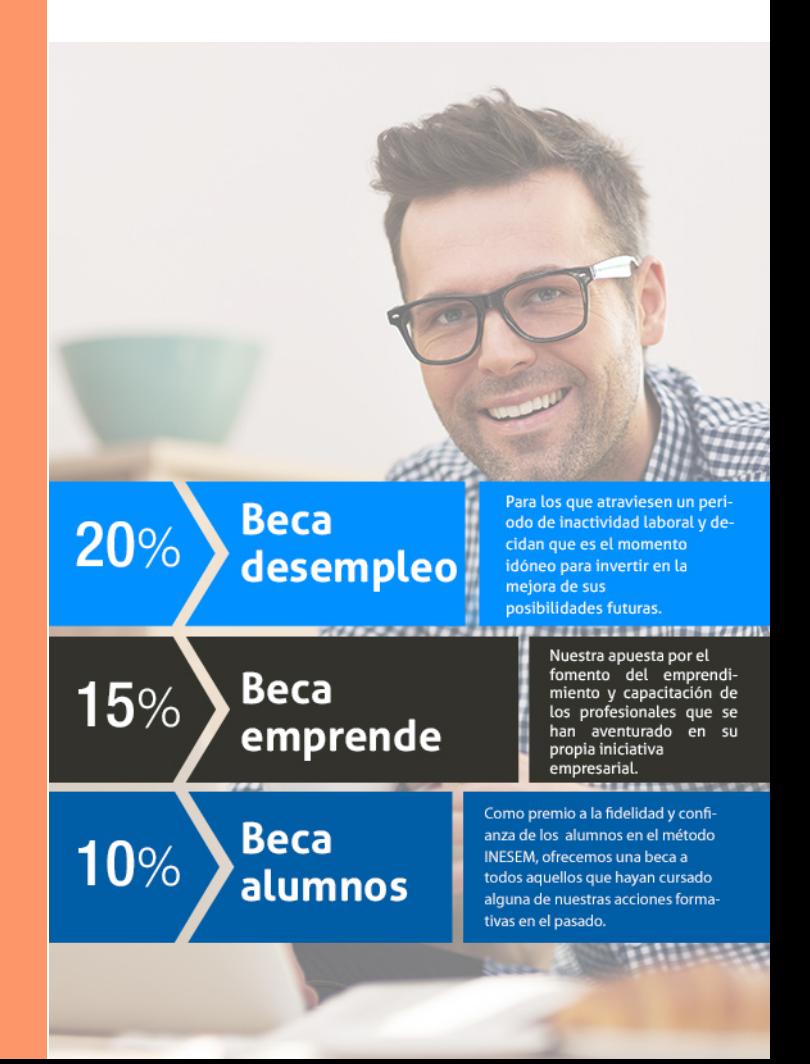

Master en Power BI y Business Intelligence [ 35 ] [INESEM BUSINESS SCHOOL](https://www.inesem.es/)

# Masters Profesionales

## Master en Power BI y Business Intelligence

## *Impulsamos tu carrera profesional*

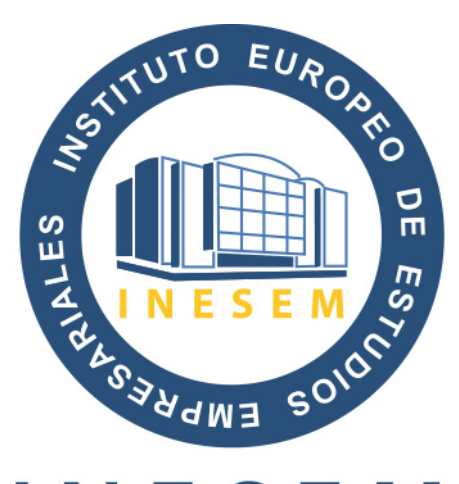

## **INESEM**

### **BUSINESS SCHOOL**

# www.inesem.es

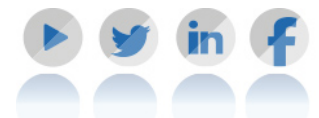

**958 05 02 05** formacion@inesem.es  $\vert$  Gestionamos acuerdos con más de 2000

empresas y tramitamos más de 500 ofertas profesionales al año.

Facilitamos la incorporación y el desarrollo de los alumnos en el mercado laboral a lo largo de toda su carrera profesional.